# Elon Musk

#### Ingénieur en traitement du signal et des images

 $\odot$  elon.musk@gmail.com  $\ddot{\zeta}$  (+33) xxx  $\ddot{\zeta}$  somwhere  $\ddot{\zeta}$  somewhere, Mars

EXPÉRIENCE PROFESSIONNELLE

#### Ingénieur en traitement des images et du signal

#### Électronique Agrobotic

08/2019 – 09/2019 ½ Montauban

Formation à la librairie Matrox MIL dans le domaine de vision industrielle.

 $C#$  | Matrox MIL | Visual Studio 2015

## Ingénieur d'étude contrôle instrument

- Laboratoire d'Astrophysique de Marseille
- $\hat{m}$  10/2013 04/2015  $\bullet$  Marseille

Dans le cadre du projet SuMIRe (Subaru Measurement of Images and Redshifts), un logiciel de contrôle instrument a été développé pour le module PFS (Primed Focus Spectrograph).

Réalisation d'un logiciel de contrôle d'éléments (shutters, slit, système d'illumination, hexapod) en Python sous Debian.

# Projet de Fin d'Étude

#### École Normale Supérieure (CNRS UMR5600- EVS)

04/2012 – 10/2012 ½ Lyon

Conception d'une méthode automatisée d'extraction de la granulométrie du lit du Rhône par imagerie .

OpenCV || Mamba || R-cran || Python

## Année de césure

#### Centre National d'Études Spatiales

 $\hat{H}$  09/2010 – 09/2011  $\hat{Q}$  Toulouse

Réalisation d'un simulateur de performance radar à synthèse d'ouverture en bande P pour le projet BIOMASS.

 $Python || NumPy || SciPy$ 

## Stage élève ingénieur

#### Creatis - INSA

07/2010-09/2010 ½ Lyon

Correction d'un biais apparaissant dans le calcul de traitement des images. Calcul matriciel sur deux cartes GPU sous CUDA en vue de développement futur en traitement des images.

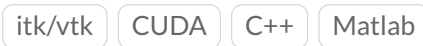

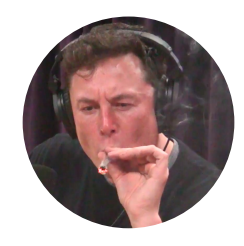

# FORMATION

Ingénieur électronique École Supérieure de Chimie Physique Électronique

 $\hat{m}$  2008 – 2012  $\bullet$  Lyon

Option image et algorithme.

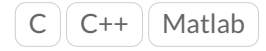

#### Master Recherche

Institut National des Sciences Appliquées

**第2012 9 Lyon** 

Traitement d'image

# PROJETS

### Data science

#### Openclassroom

■ 2018

Machine learning et data science.

 $Pvthon$  scikit-learn

## Rapport d'étude année 5 CPE Lyon

# $\hat{m}$  01/2012 − 02/2012  $\hat{V}$  Lyon

Développement de méthodes de synthèse de texture et d'inpainting.

Matlab | Champs de Markov

# Rapport d'étude année 4

#### CPE Lyon

 $\hat{m}$  2009 – 2010  $\bullet$  Lyon

Mise en œuvre d'un bus série I2C pour interfacer un servomoteur.

PIC16FXXXX | Assembleur | C

# **LANGUES**

#### Anglais **●●●●** Obtention du Cambridge English B2 First (FCE)